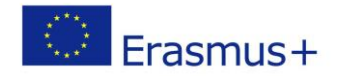

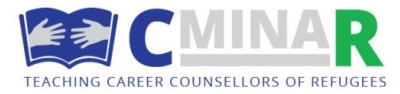

## O4 course, module 3: Language and intercultural communication (Sweden)

## **Overall content module 3, Language and intercultural communication**

The aim of the module is to develop the course participants understanding of language as a meaning making resource for career mobility and in career guidance and counselling (CGC) with migrants/ refugees, and the participants' ability to manage language asymmetries and intercultural communication in CGC. A starting point for the module is Kolb's theory about experimental learning which suggests that learning activities should give the participants an embodied learning experience where thoughts, emotions and actions are involved. The module will employ a mixture of different learning activities: lectures, group work, reflections (individually and group), discussions and workshop. The participants will during the module explore several CGC methods that aims to give the participants a personal experience. The participants will recurrently re-late the content to CGC work settings and the professional role of a career counsellor.

## **Methods and Material**

Mix of input presentation, film and group and single work, plenary discussion and practical exercise. Flip chart and pens, paper and pencils, Post-it notes, handouts, articles, video/ Youtube, moderation cards

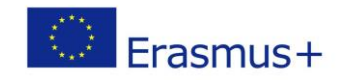

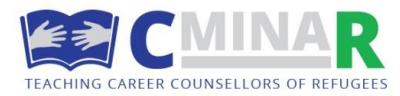

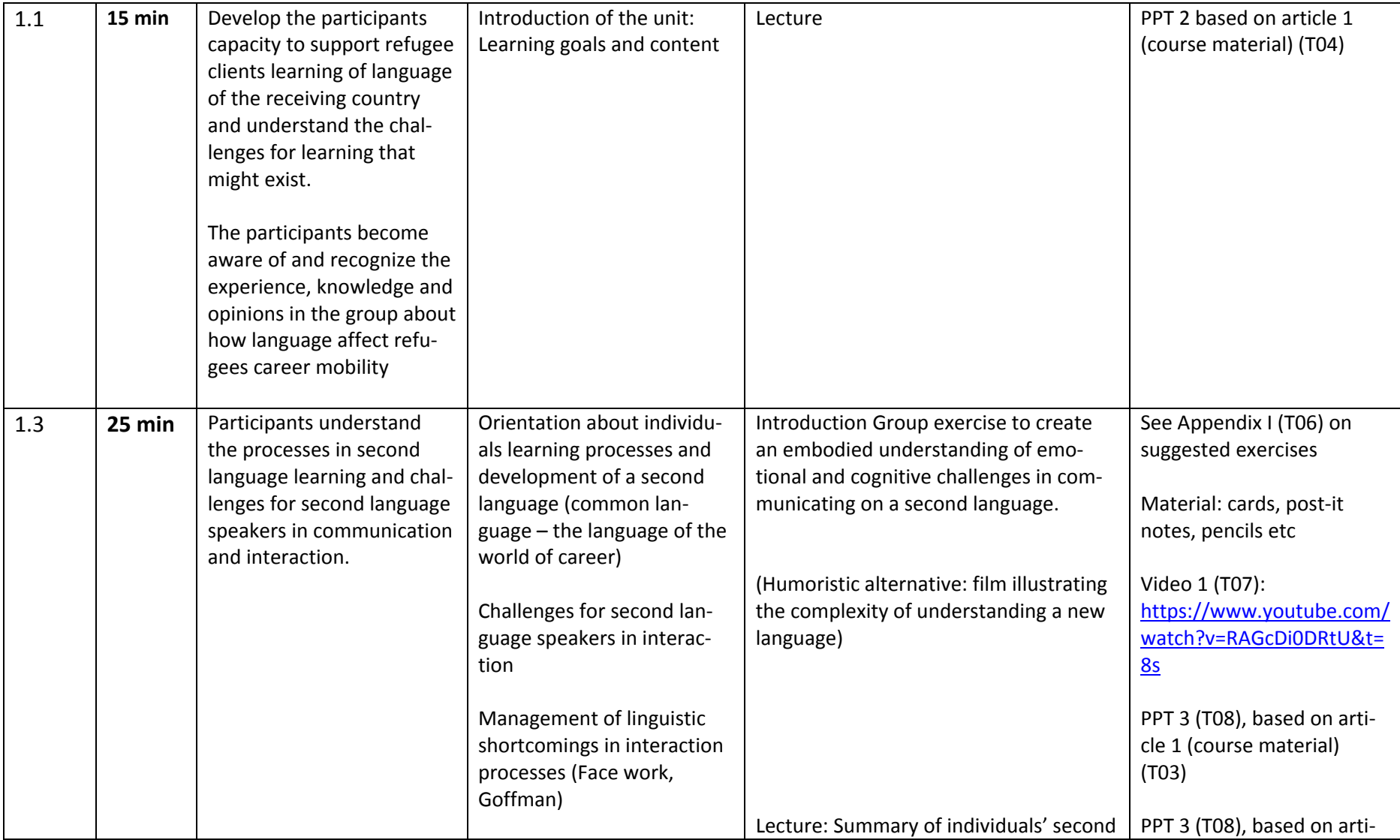

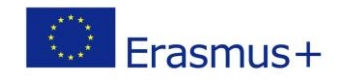

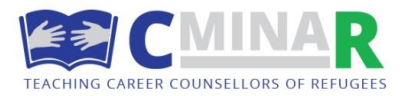

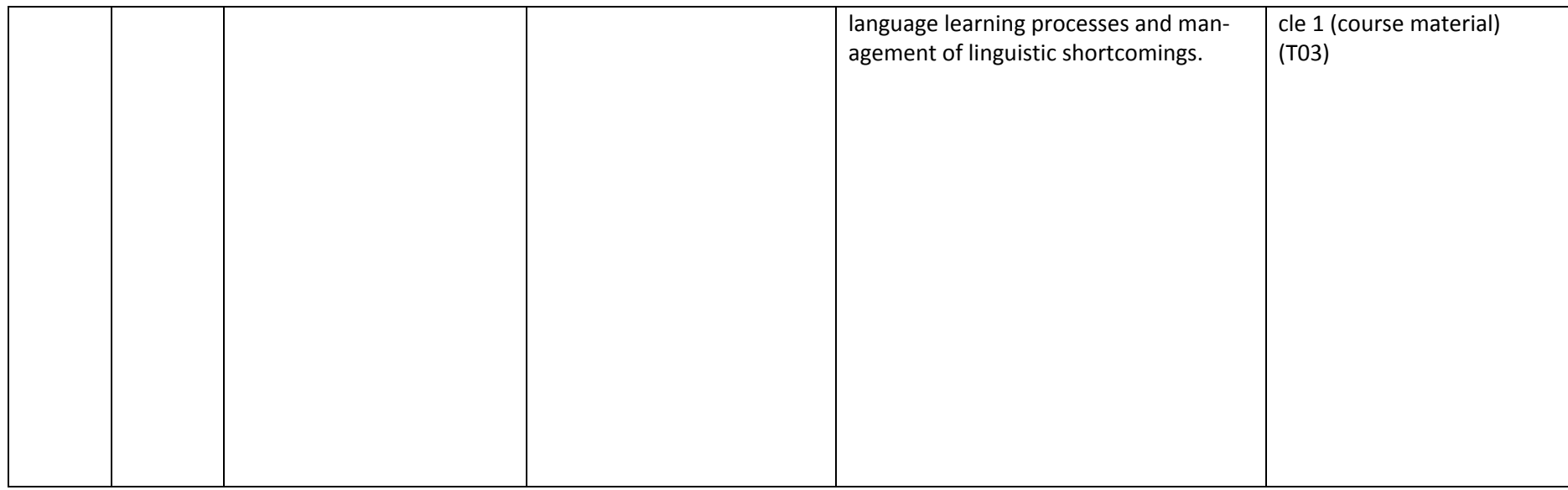

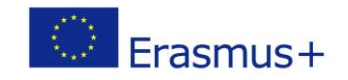

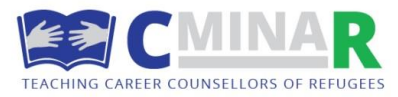

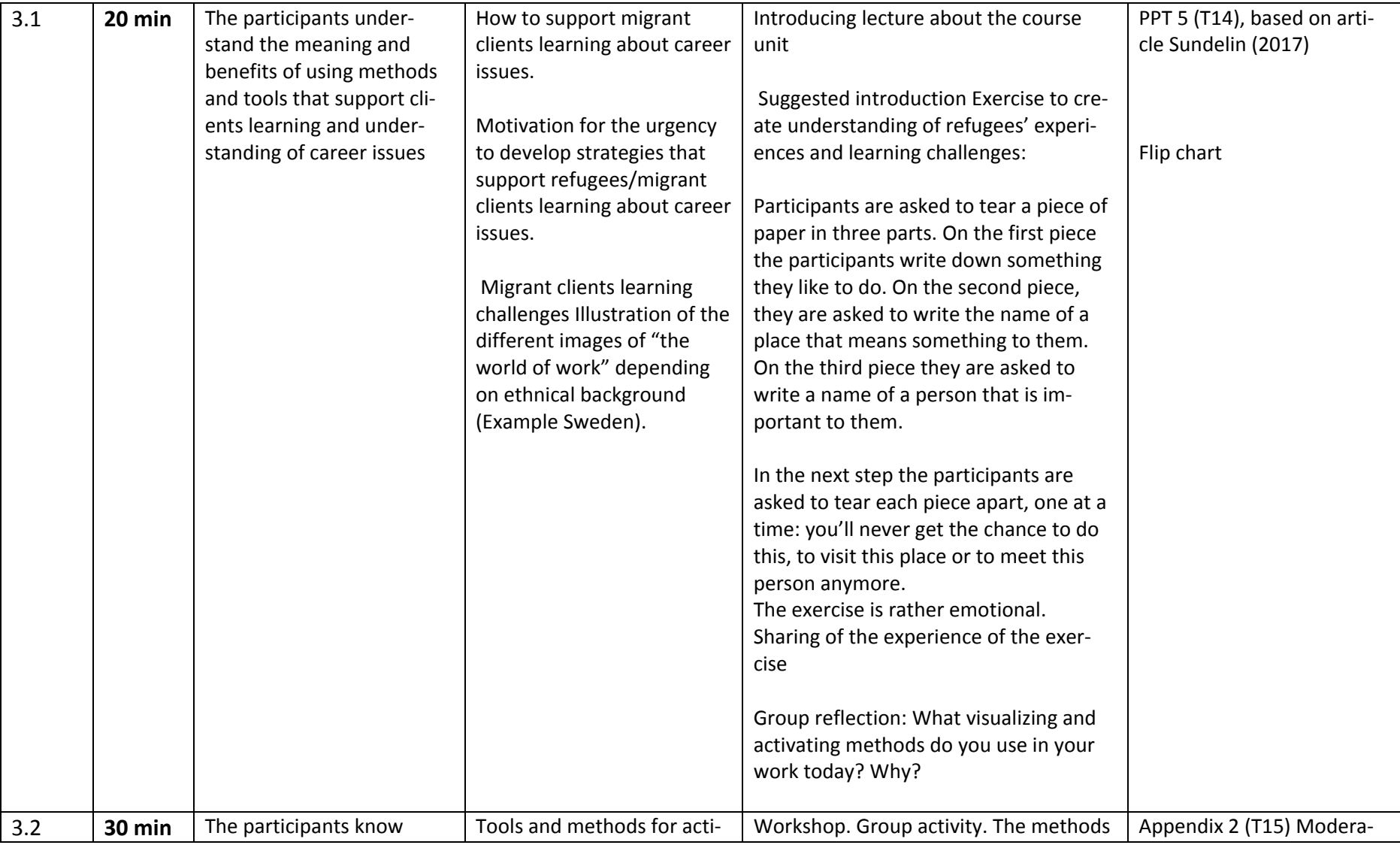

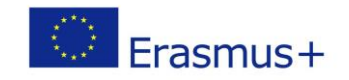

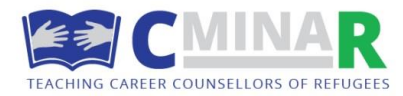

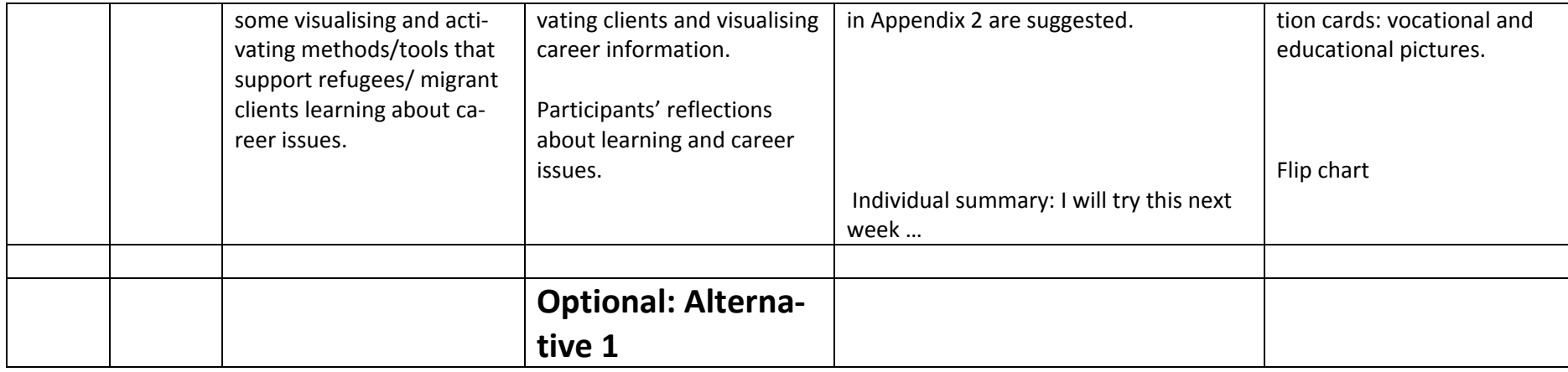

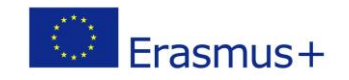

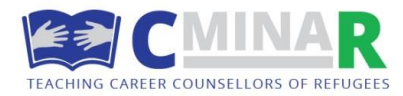

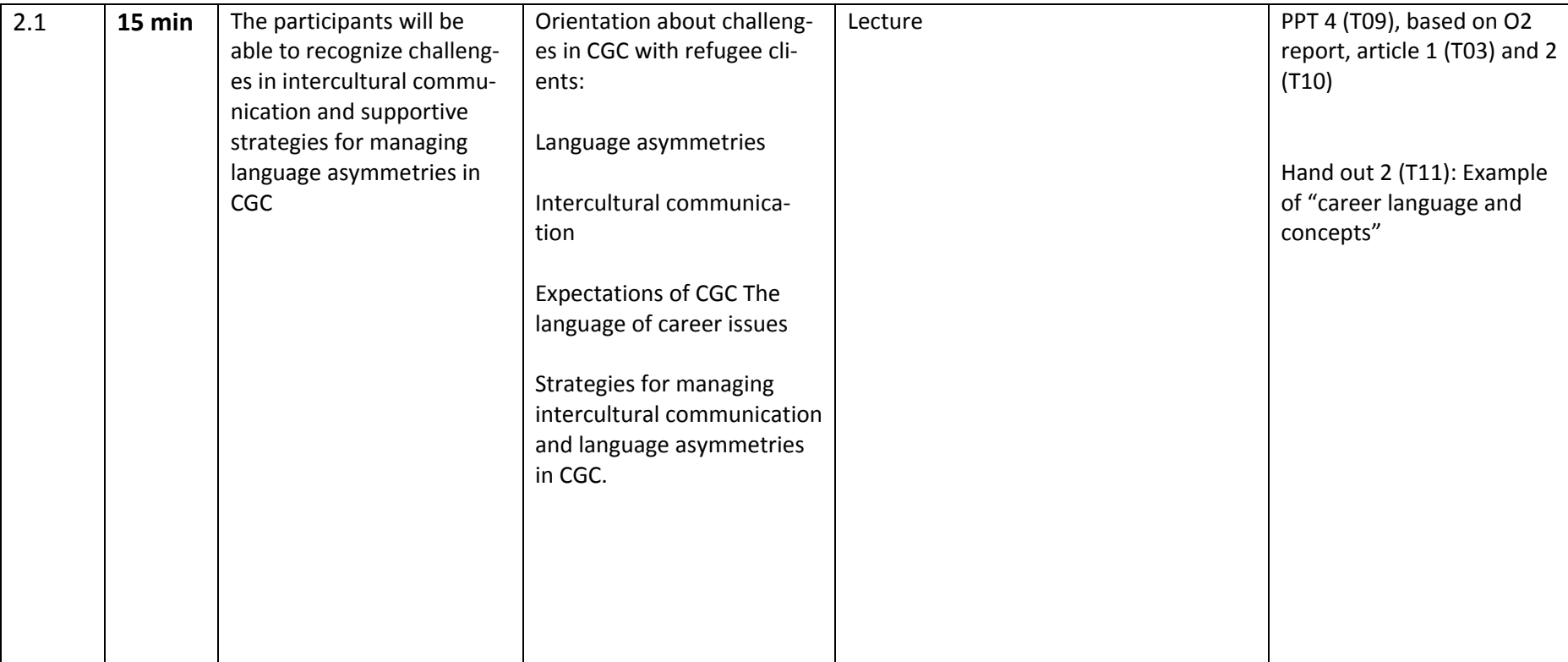

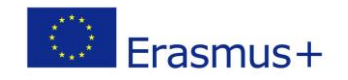

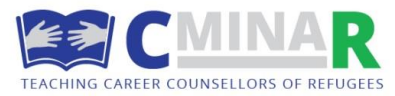

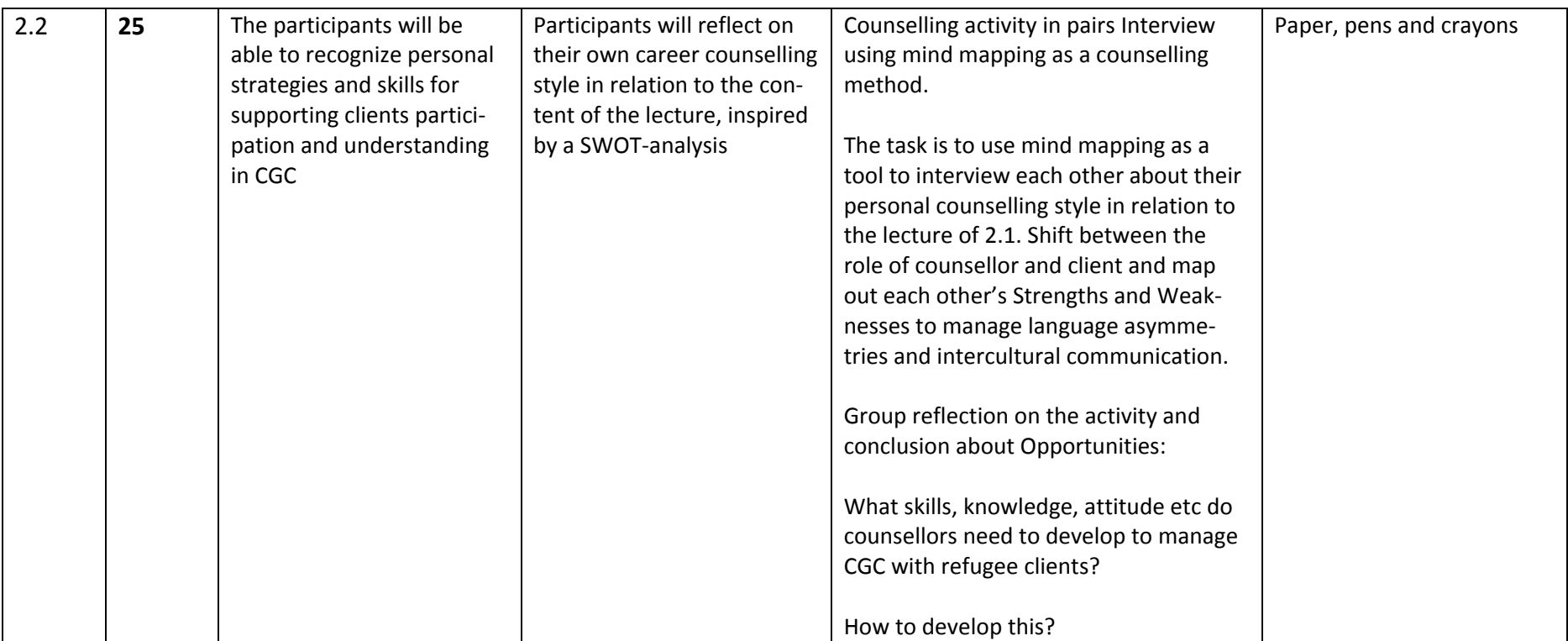

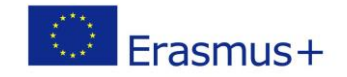

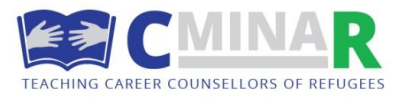

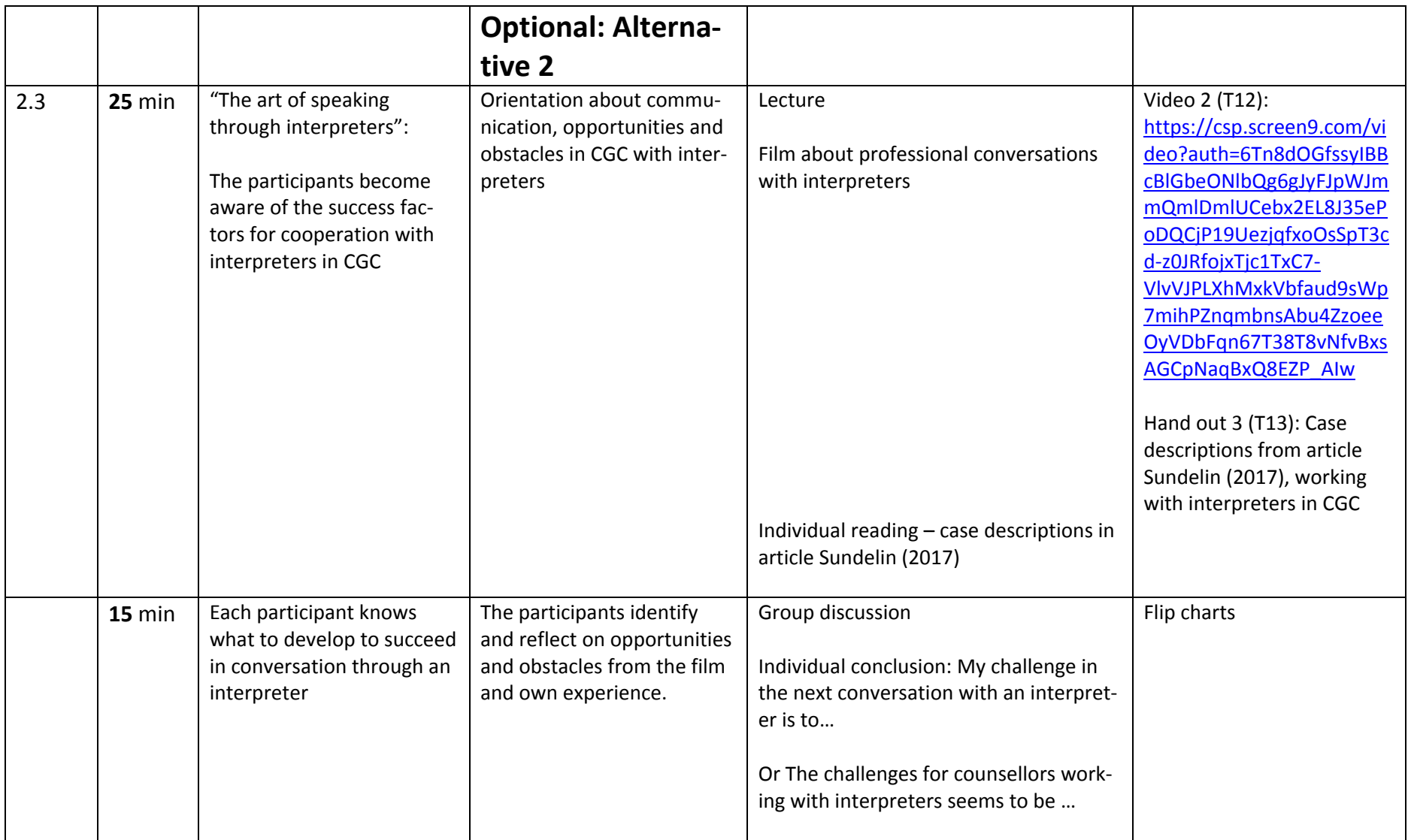

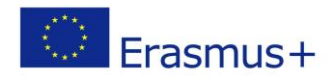

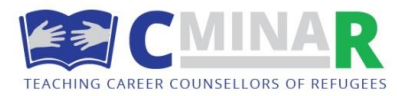